*Секция информационных технологий*

# ЛИТЕРАТУРА

1. Интерактивная инфографика [Электронный ресурс]. – Режим доступа: http://comagency.ru/interaktivnaja-infografika. – Дата доступа: 11.04.2017

2. Этапы создания инфографики [Электронный ресурс]. – Режим доступа: https://infogra.ru/lessons/6-etapov-sozdaniya-infografiki. – Дата доступа: 10.04.2017

УДК 004.738.5

Студ. В.Ю. Тонкович Науч. рук. ассист. Т. П. Брусенцова (кафедра информатики и веб-дизайна, БГТУ)

# **РАЗНОВИДНОСТЬ БЛОГОВ. РАЗРАБОТКА ДИЗАЙНА БЛОГА**

Блог (англ. *blog*, от *web log* — интернет-журнал событий, интернет-дневник, онлайн-дневник) — веб-сайт, основное содержимое которого — регулярно добавляемые записи, содержащие текст, изображения или мультимедиа. Для блогов характерны недлинные записи временной значимости, упорядоченные в обратном хронологическом порядке (последняя запись сверху). Отличия блога от традиционного дневника обусловливаются средой: блоги обычно публичны и предполагают сторонних читателей, которые могут вступить в публичную полемику с автором (в комментарии к записи или своих блогах).

Есть разные виды ресурсов. Их различают по способам оплаты, по авторству, содержанию и по целям создания.

По способу оплаты все блоги делят на:

· автономные;

· созданные на бесплатной платформе.

Если в перспективе получение заработка – лучше создавать ресурс автономный, то есть на платном хостинге.

По авторству интернет-дневники делят на:

- · корпоративные;
- · коллективные;
- · авторские.

Авторский, личный блог ведет один человек. Автор делится своими мыслями или собственным опытом.

Правила ведения и форма коллективного блога установлены группой участников, которые пишут посты для него. Такие сообщества постоянно развиваются, расширяя аудиторию читателей и авторов. Ценной информацией делится эксперт, новые посты

комментируются в группах. Для ведения нанимают специалиста или выполняют работу всем коллективом.

Корпоративные блоги создают сотрудники компании. Цель – повысить популярность организации, привлечь новых клиентов и сплотить коллектив.

По целям создания различают:

- · тематические;
- · общетематические;
- · имиджевые;
- бизнес-ресурсы

Тематические ресурсы посвящают только одной теме: или музыке, или только политике, или путешествиям, или увлечению

Общетематические – блоги «обо всем». В сети их достаточно, некоторые довольно популярны, но лучше определить для себя одну тему и вести ее.

Имиджевые блоги ведут и определенные люди, и целые компании для раскрутки собственного бренда. Рассказывает автор о своем опыте, серьезных проблемах и предлагает способы их решения. Помогая другим, он одновременно обретает популярность. Подобные блоги подходят для поиска новых бизнес-партнеров либо клиентов.

Для продвижения продукции или услуг создают бизнес-сайт. Здесь все понятно: все сообщения на них касаются только определенных вопросов по продукции или оказанию услуг.

По содержанию выделяют блоги

- · текстовые;
- · видео или влоги;
- · подкасты;
- · фотоблоги.

Текстовый – статьи, хотя авторы часто используют видео и снимки в зависимости от тематики.

Популярность влогов растет быстро: видеоконтент удобен. Записывать видео очень просто.

Подкасты – блоги, где посетители могут загружать постоянно обновляемые аудиофайлы.

Фотоблоги очень оригинальны и популярны. Главное на них – фотоснимки, а не тексты. Небольшие заголовки или комментарии лишь сопровождают фото.

Есть и более редкие разновидности блогов: тайпкаст, тлог или микроблог. Отличие тайпкастов от других в том, что автор пишет тексты на пишущей машинке, а на блоге размещает только им

отсканированные статьи. Публикуют различные виды информации на тлоге. Но для одной записи – только один формат: видео, текст либо ссылки. Это главное требование. В микроблоге публикуют лишь небольшие сообщения, ссылки или видео.

## **Дизайн блога: какой он должен быть**

1. Гибкий формат. Полная свобода, чтобы обсудить различные темы. Даже если блог имеет центральную тему, они могут время от времени отрываться от нее, чтобы исследовать другие идеи, которые их интересуют;

2. Записи могут быть как короткими, так и длинными, как вам нравится;

3. Записи не обязательно должны содержать текст. Видео и фото блоги могут быть привлекательными и популярными;

4. Блоги можно использовать для становления кого-то в качестве эксперта в своей области, тем самым увеличивая возможности для бизнеса;

Независимо от типа блога он включает:

o Список категорий, обычно в боковой панели;

o Архивы статей по датам;

o Отдельные статьи с комментариями;

o Страница «Обо мне» и/или «Контакты».

Это не плохая структура работает и довольно распространённая. Но это не означает, что все должны её придерживаться.

Мною был разработан дизайн блога, который содержит следующие необходимые элементы (рисунки 1,2,3):

· *Главная страница с последними записями.*

Работа дизайнеров заключается не только в том, чтобы удостовериться, что текст достаточного размера для чтения, а меню легко определяется, или кнопки достаточно большие для нажатия. Они решают проблемы, чтобы быть уверенным, что пользователям легко и быстро найти то, что они ищут.

### *Секция информационных технологий*

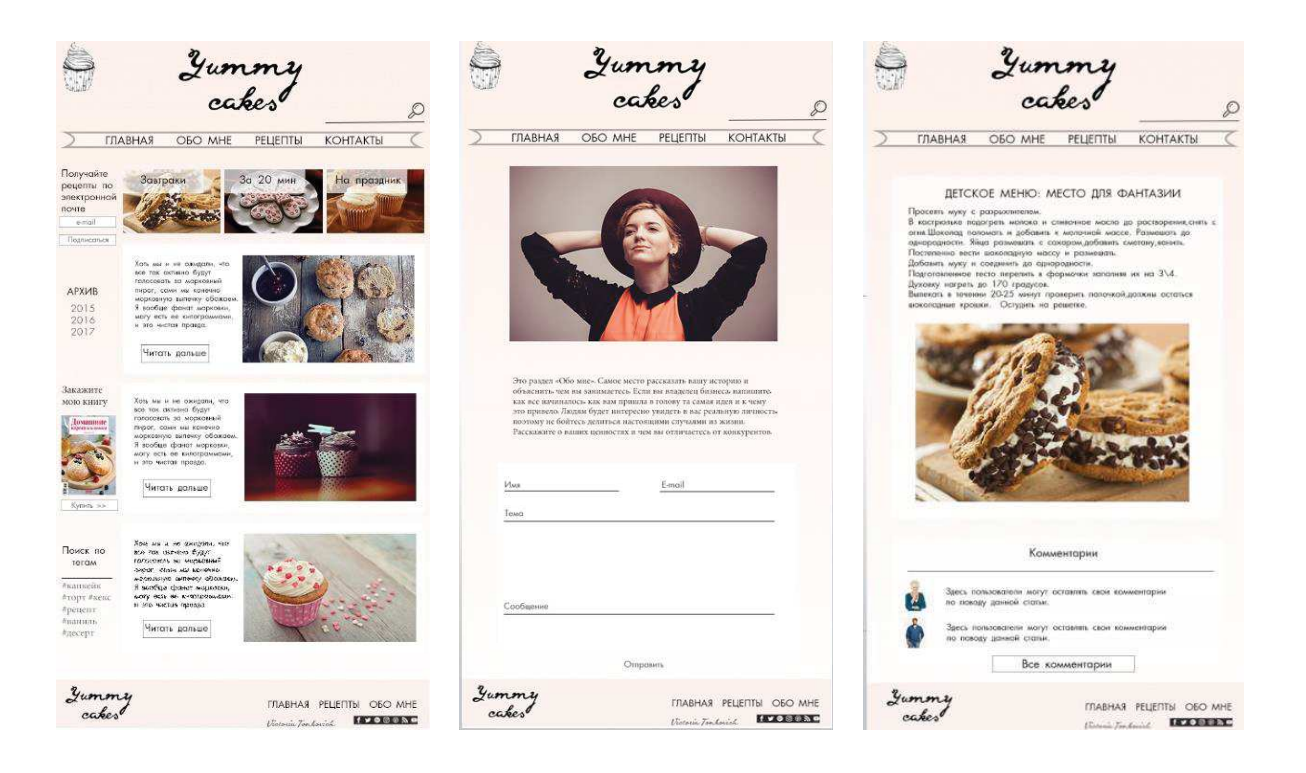

**Рисунок 1 - Гл. станица Рисунок 2 - Стр. «Обо мне» Рисунок 3- Стр. со статьей**

### · *Боковая панель.*

Одна из проблем боковой панели в том, что она слишком часто отвлекает от содержимого. Это может быть красочное анимированное объявление, что еще хуже, если оно со звуком и без кнопки его отключения. Или сама боковая панель конфликтует с остальной частью сайта. Порой, владельцы блогов умудряются добавить слишком много информации в боковую панель своего блога. Это приводит к тому, что боковая панель намного длиннее, чем статья.

Поэтому боковые панели не следует фаршировать дополнительной информации и виджетов, и они не должны доминировать на странице. Их предназначение — средства навигации.

· *Домашняя страница.*

Чаще всего только постоянные читатели начинают с просмотра домашней страницы. А многие люди выстраивают домашнюю страницу своего блога так, будто это будет первое, что увидит каждый пользователь. Это ошибка.

· *Хронологическая навигация.*

На большинстве блогов у опубликованных постов стоит дата публикации. Это позволяет пользователям перемещаться по содержанию сайта по месяцам или годам.

Тем не менее, хронологическая навигация не всегда необходима. Если вы пишете о вещах, которые не меняются в спешке, как прошедшие исторические события или породы животных, можно совсем отказаться от навигации по времени.

· *Комментарии.*

Комментарии могут оказать неоценимую обратную связь, а участие и взаимодействие пользователей может привести ваших читателей к вам на сайт снова и снова.

### ЛИТЕРАТУРА

1. Актуальные тенденции веб-дизайна «Niklenburg» [Электронный ресурс] / Режим доступа: http://niklenburg.com/ – Дата доступа: 09.04.2017.

2. Свободная энциклопедия «Wikipedia» [Электронный ресурс] / Режим доступа: http:// ru.wikipedia.org/ – Дата доступа: 13.04.2017.

УДК 004.928

Cтуд. Д.С. Лозюк Науч. рук. асс. Т.П. Бруснецова (кафедра информатики веб-дизайна, БГТУ)

## **АНИМАЦИЯ ПОЛЬЗОВАТЕЛЬСКОГО ИНТЕРФЕЙСА**

Все люди понимают и многие любят мультипликацию, но анимацию специалисты не умеют использовать за редким исключением. Никто не понимает, зачем она, проектировщики и дизайнеры интерфейсов воспринимают ее, как украшательство. Это заблуждение.

# **Зачем нужна анимация интерфейса?**

Основное предназначение анимации — сделать интерфейс удобнее. Но как повысить юзабилити, используя анимацию? В статье я попробую разобраться, какие взаимодействия удобны людям и почему, а так же привести примеры удачного использования анимации в интерфейсах.

Что такое кнопка в интерфейсе? Это элемент, активирующий полезное действие. Отправка заявки на получение кредита происходит при нажатии на соответствующую кнопку.

Одновременно с этим, кнопка — это отсыл к аналоговому. Вспомните свой телефон или магнитофон с кнопками. Кнопка — это один из первых способов, применяемых дизайнерами интерфейсов для привычной имитации взаимодействия с объектами реального мира. Когда